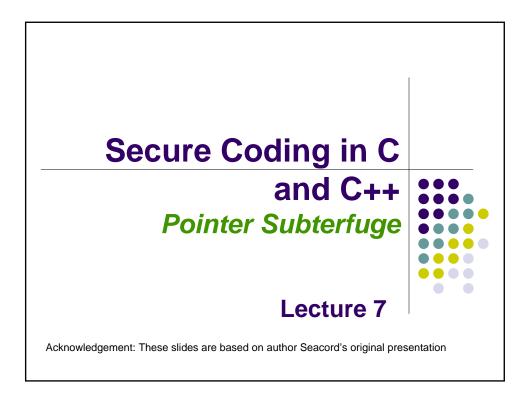

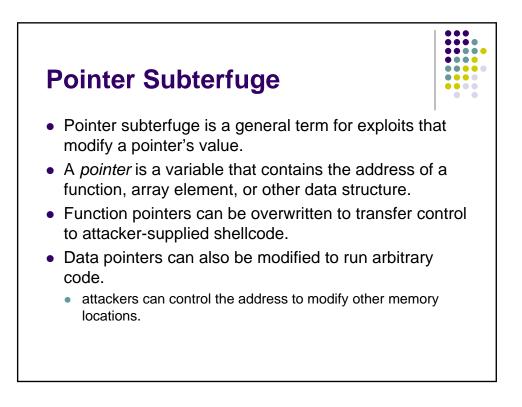

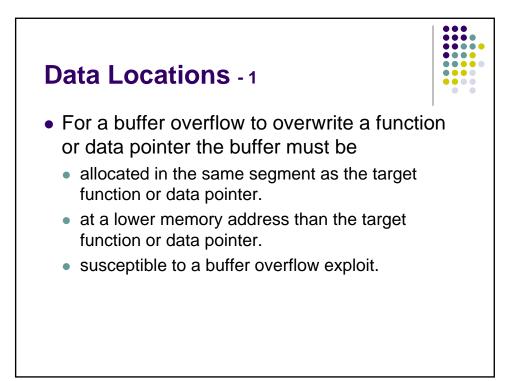

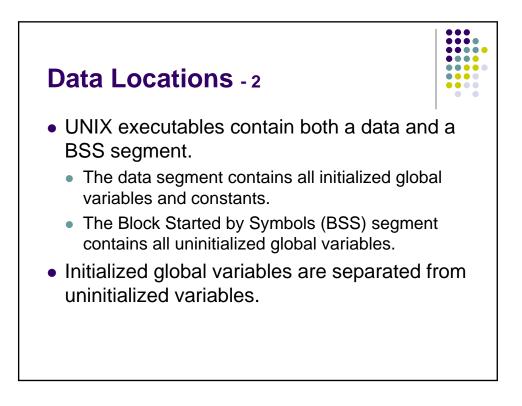

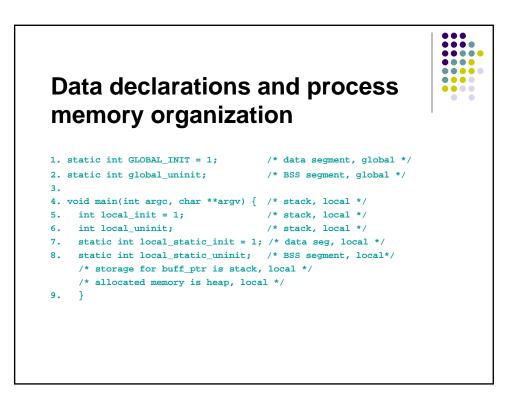

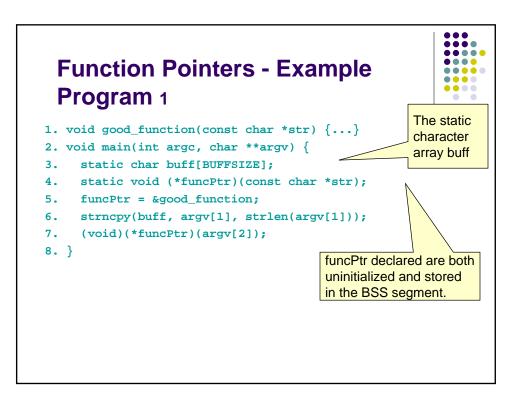

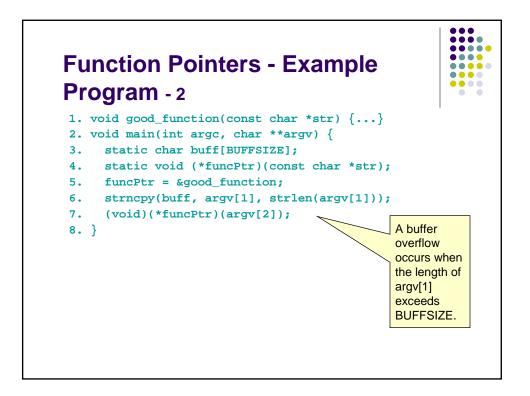

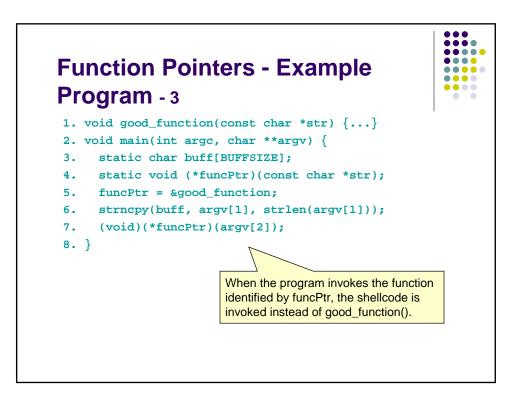

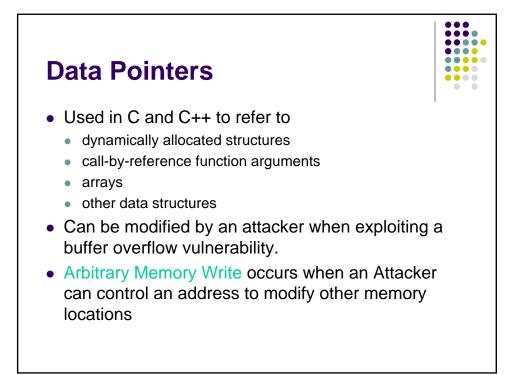

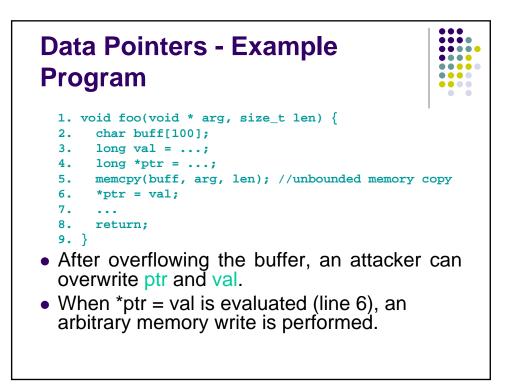

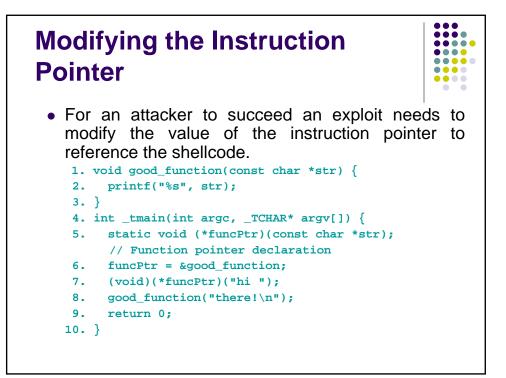

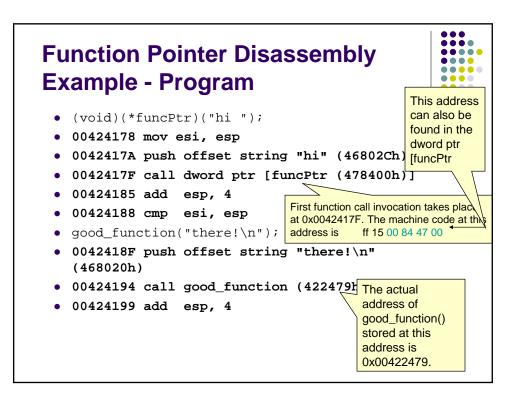

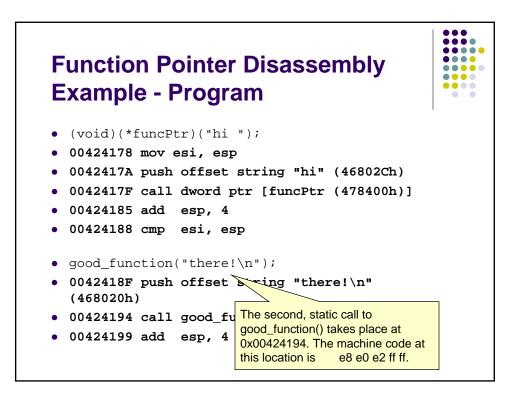

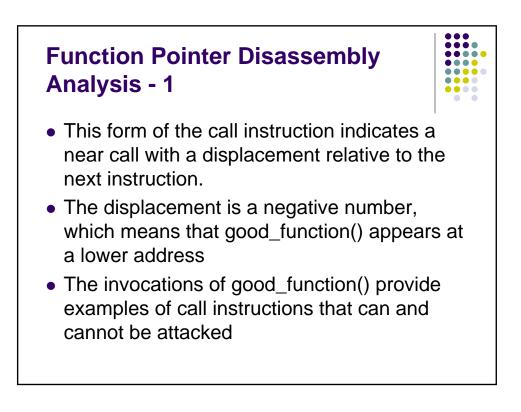

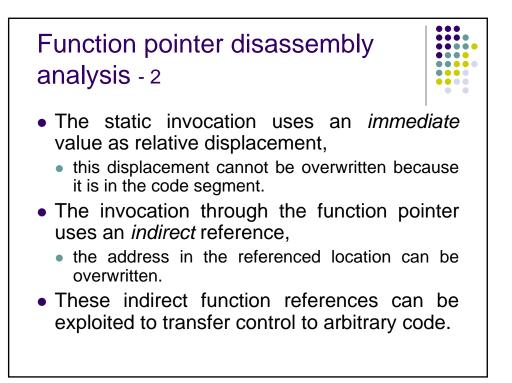

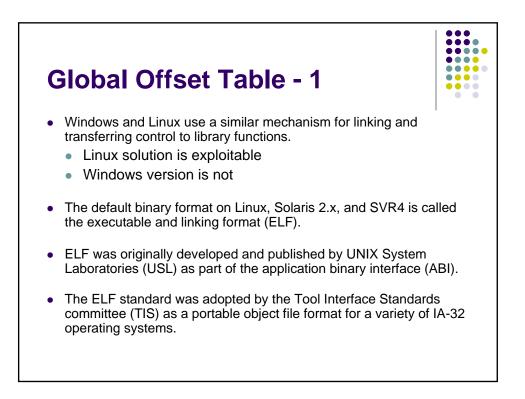

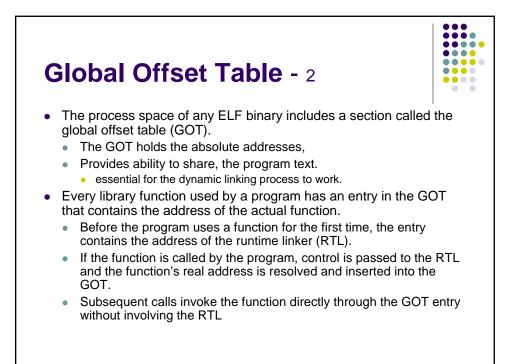

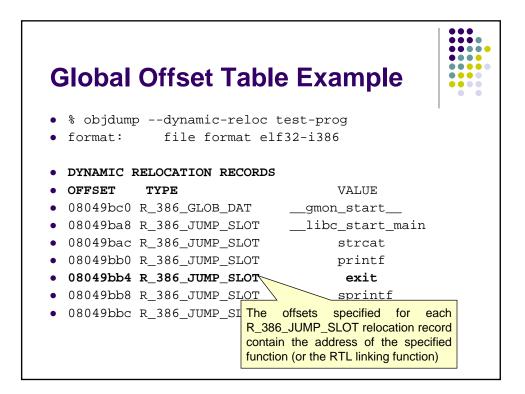

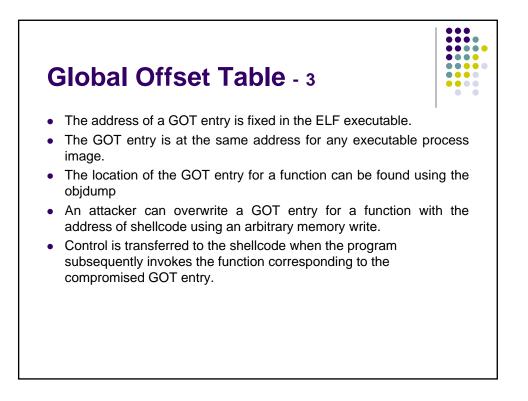

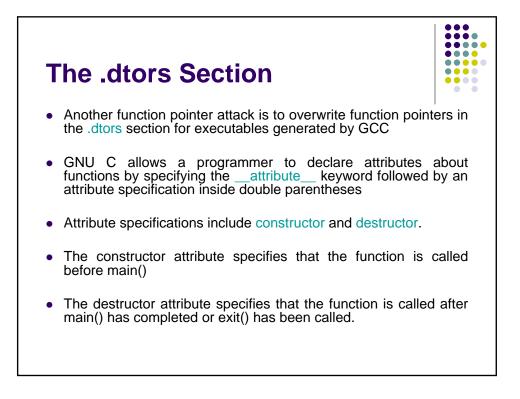

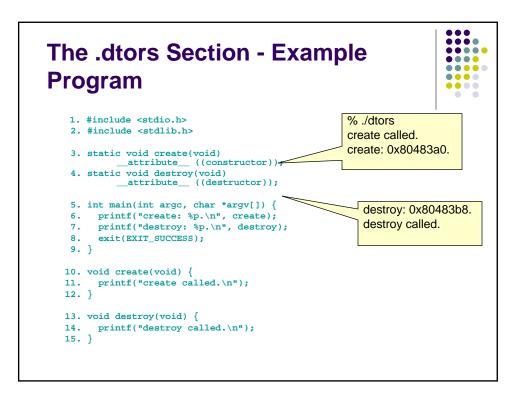

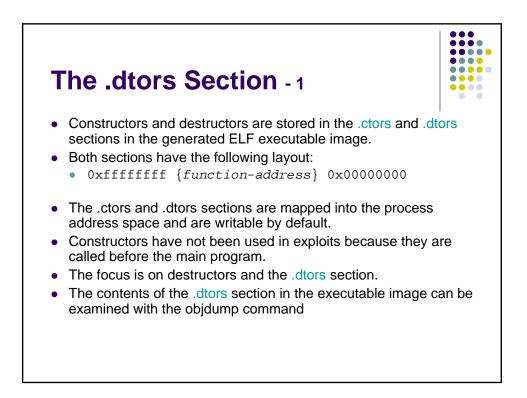

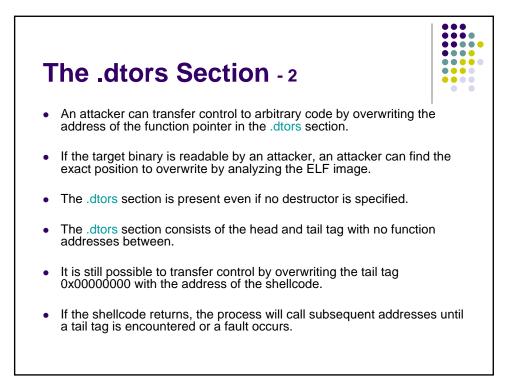

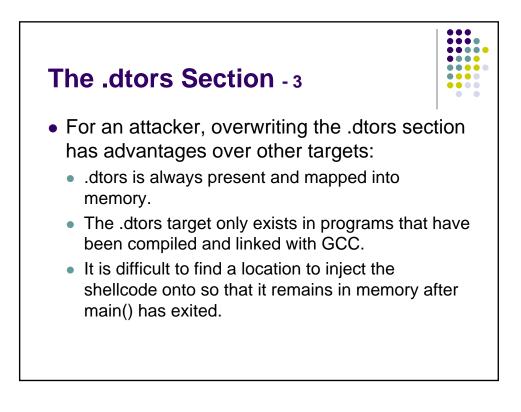

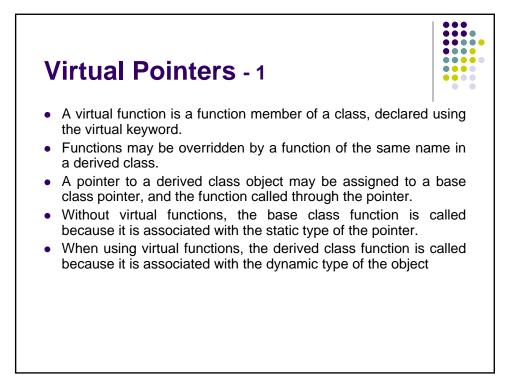

| _           | rtual Pointers - Example<br>ogram- 1                                                                           |                                                               |  |
|-------------|----------------------------------------------------------------------------------------------------|---------------------------------------------------------------|--|
|             | 1. class a {                                                                                                   | Class a is defined as                                         |  |
|             | 2. public:                                                                                                    | the base class and                                            |  |
|             | 3. void f(void) {                                                                                              | ¬                                                             |  |
|             | 4. cout << "base f" << endl;                                                                                   | contains a regular                                            |  |
|             | 5. };                                                                                                    | function f() and a virtual                                    |  |
|             | ,,<br>,,                                                                                                    |                                                               |  |
| •           | <ol> <li>virtual void g(void) {</li> </ol>                                                                     | function g().                                                 |  |
| •           | 7. cout << "base g" << endl;                                                                                   |                                                               |  |
| •           | 8. };                                                                                                    |                                                               |  |
| •           | 9. };                                                                                                    |                                                               |  |
| •           | <pre>10. class b: public a { 11. public: 12. void f(void) { 13. cout &lt;&lt; "derived f" &lt;&lt; endl;</pre> | Class b is derived<br>from a and overrides<br>both functions. |  |
| •           | 14. };                                                                                                    |                                                               |  |
| •<br>•<br>• | <pre>15. void g(void) { 16. cout &lt;&lt; "derived g" &lt;&lt; endl; 17. }; 18. };</pre>                       |                                                               |  |
| •           | 20. a *my_b = new b(); Class is dec                                                                            | i i i i i i i i alaga ja deglarad in main() hut               |  |
| •           | my_b->f(); assigned to an object of the                                                                        |                                                               |  |
| •           | 22. my_b->g();                                                                                                 | -                                                             |  |
| •           | 23. return delived class                                                                                       | S D.                                                          |  |

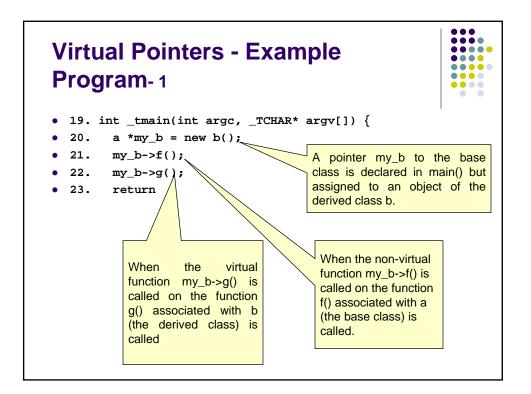

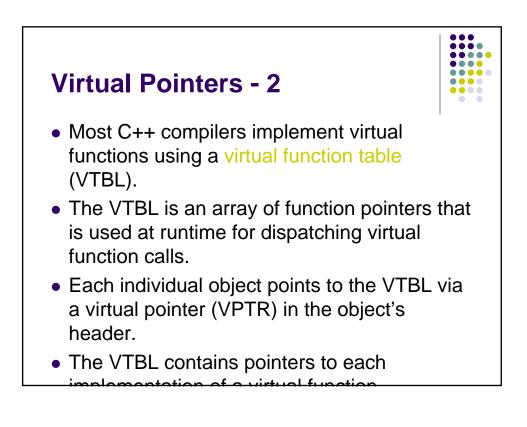

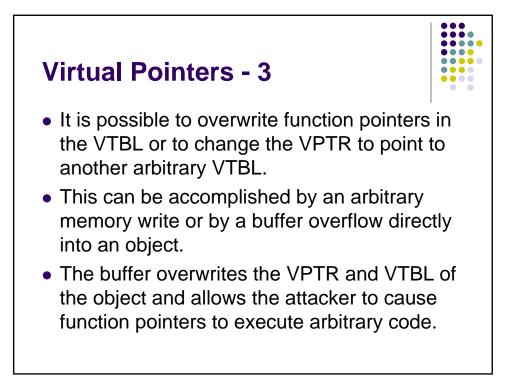

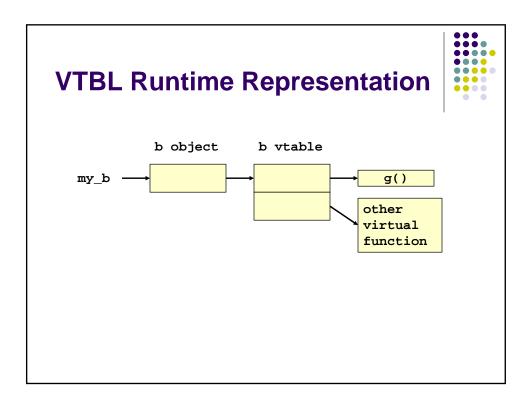

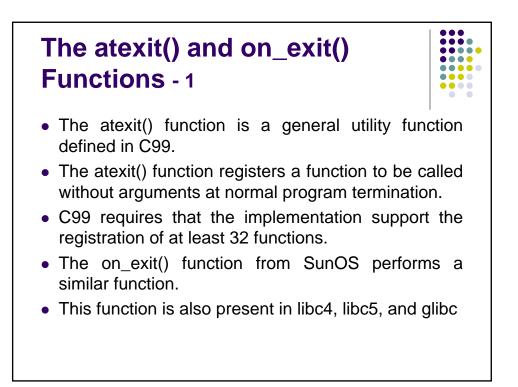

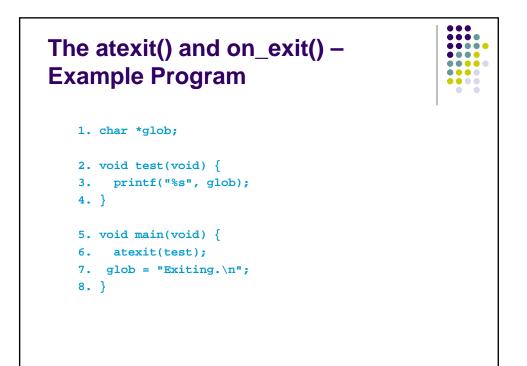

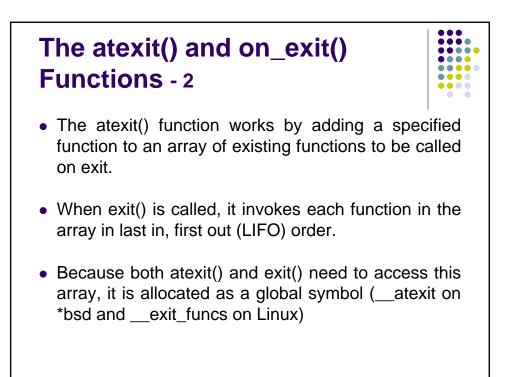

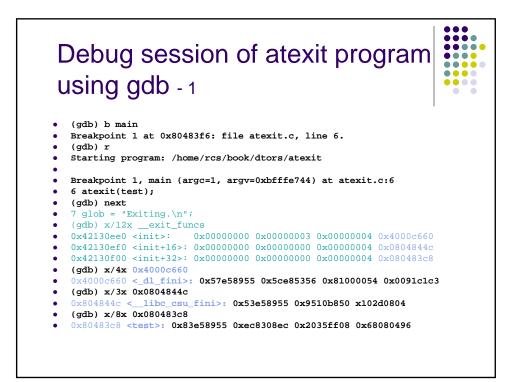

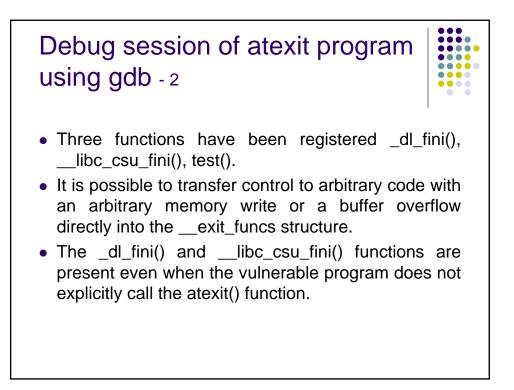

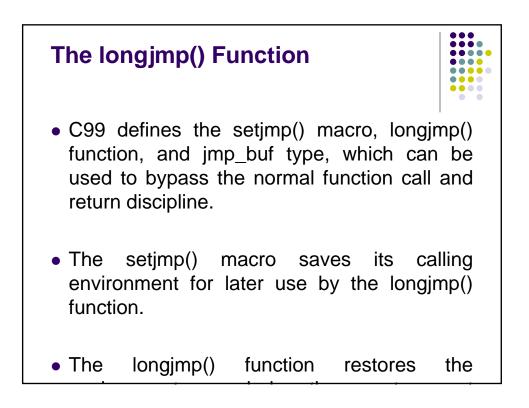

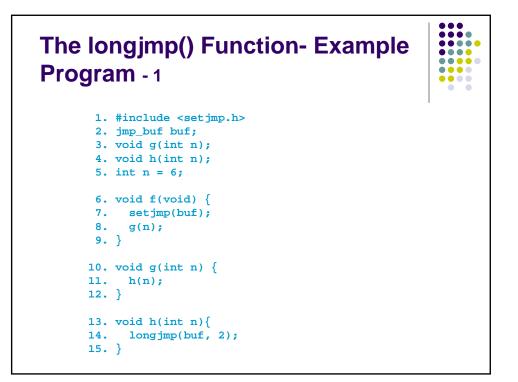

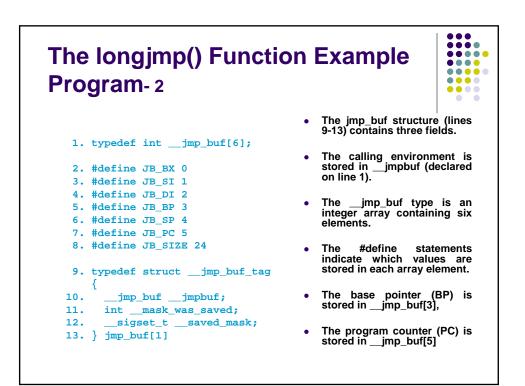

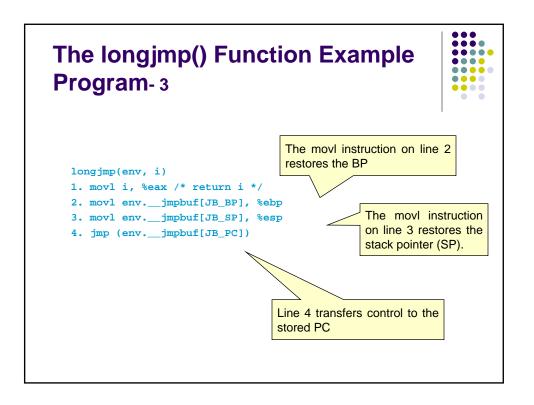

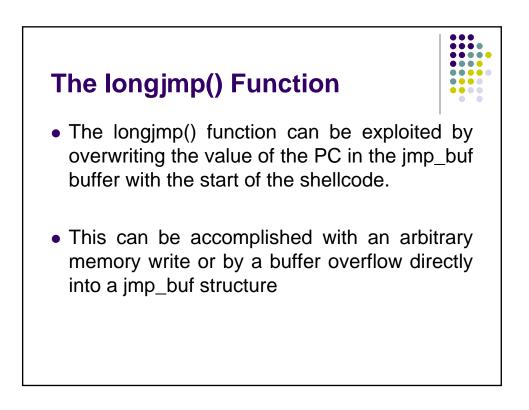

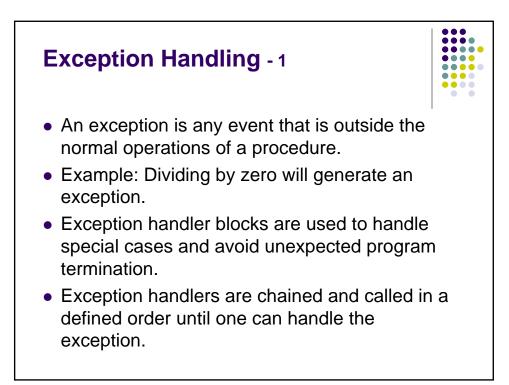

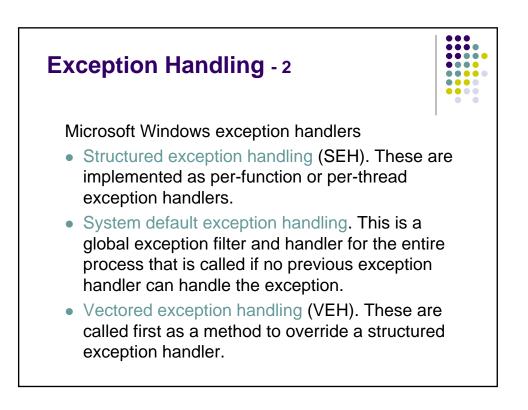

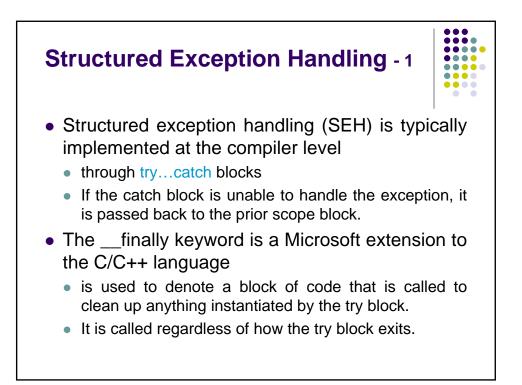

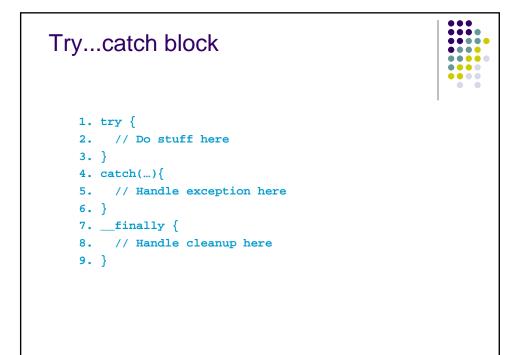

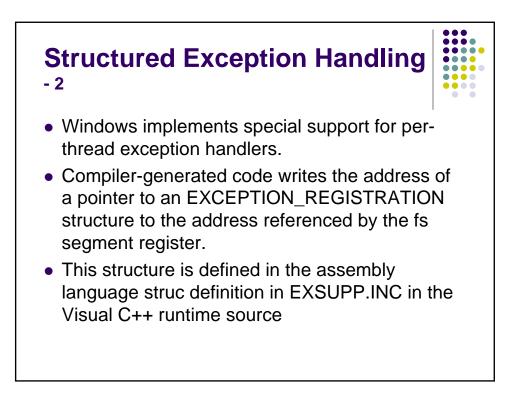

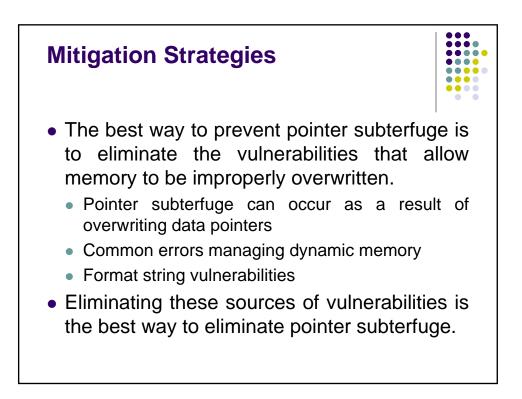

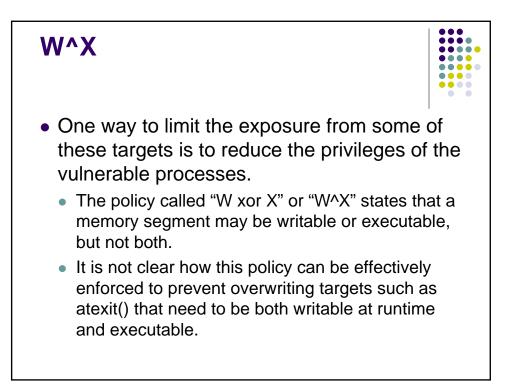